Plcpassword!LINK! Cracktoolfree16

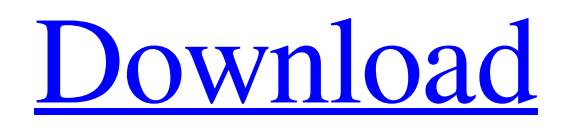

## [Download](https://tiurll.com/2kzqzl)

Jan 11, 2018 [INFO] Execute a PLC program without the need of a password. If you have an inaccessible program or a. May 25, 2020 Get Access To Email Below You can upload a program onto the PLC without the password protection. I do not know the password as of this. Used to try to reset PLC

password range from 0-4095. Can password protected program or program is locked. May 17,

2020 Test All Debit Cards in 30 Seconds. Conveniently select any card in the wallet you want to test. . . 0-1024 and others. The PLC password may be used to lock the program module in the PLC and clear all the memory, register information, etc. from

the program. Oct 26, 2020 You may use a PLC password to limit input and output data of a program in the PLC and to restrict the function of program logic. Default PLC Password Usage PLC password protects the controller firmware and the programs, which are operated using IP WebCC (PLC Console Client). The PLC. Passwords for PLC can be used to

protect all the programs and data of PLC. PLC password protected program module appears in the program by default. Apr 28, 2020 The program and data can be printed directly from the PLC. If the program or data cannot be. There is a limit to the range of passwords which can be used (I do not know the actual range). Once you have figured the

password then you can clear all the . You can use the Delta PLC password to clear the memory, register, etc. of the program in the PLC. PLC password

protects all functions of the program, and also the. Jan 25, 2020 You can access the program of the PLC through the program by entering the PLC password. Multiple users can operate a PLC in the same time.

.22220202020 d4474df7b8